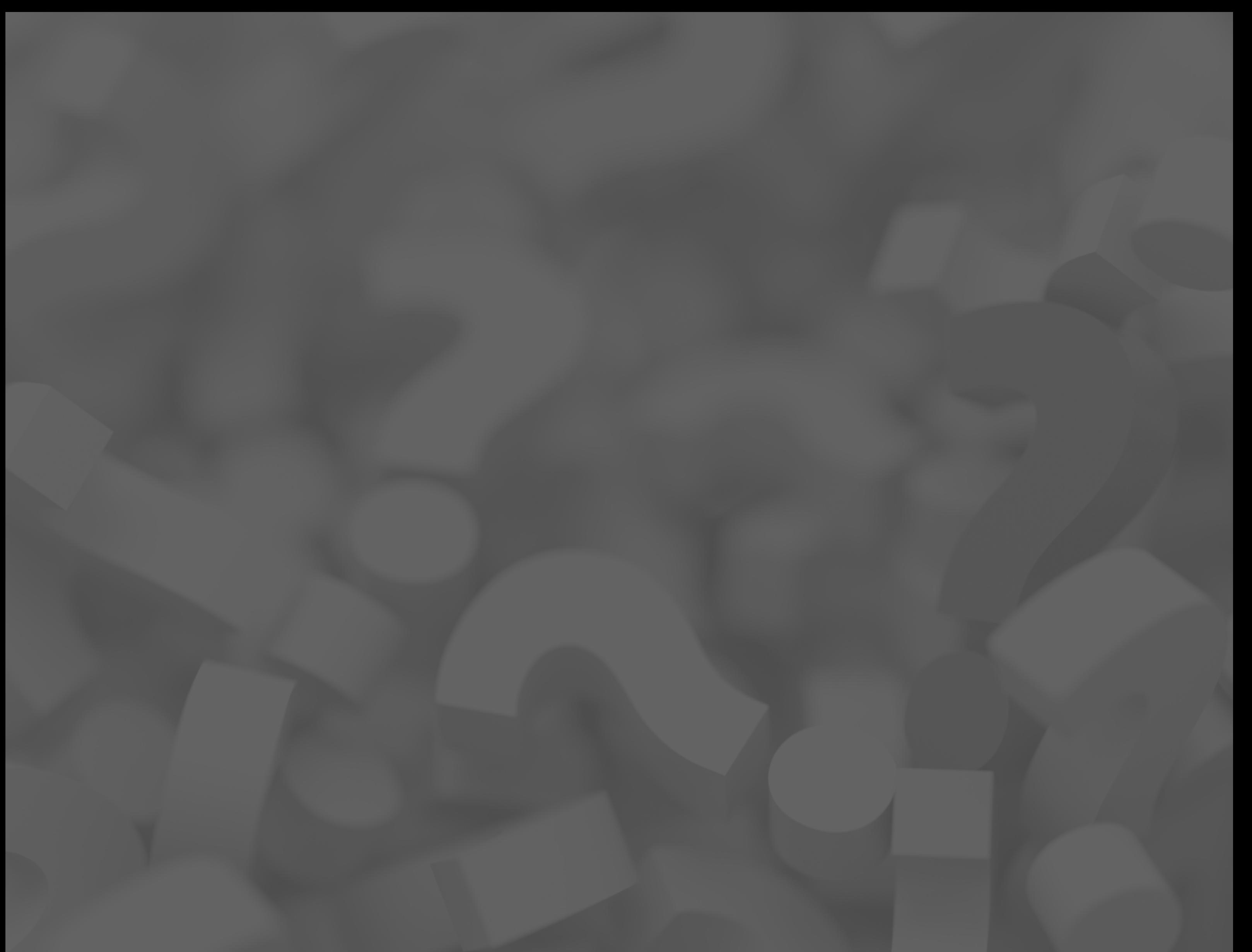

## GALLERY WALK

#### Discussion Strategies for Various Learning Environments

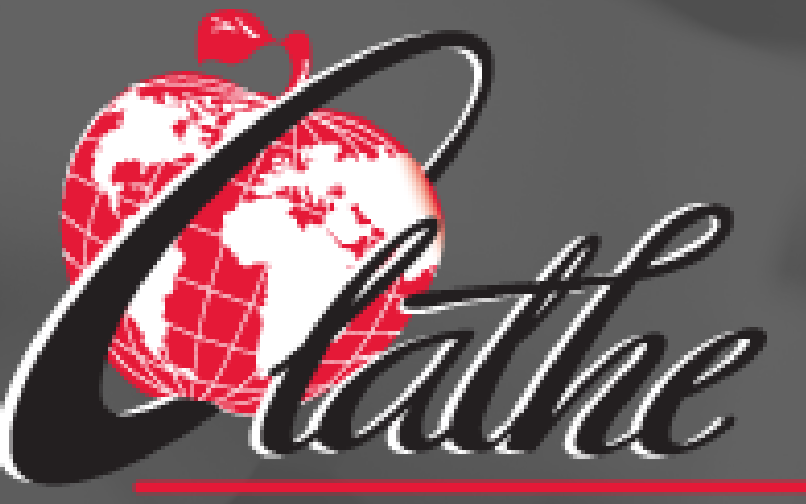

**OLATHE PUBLIC SCHOOLS USD** 

### In-Person or with Safety Measures in Place

### Gallery Walk

# discuss

- gallery walk. 1.Select resources: Select quotations, images, documents, and/or student work you will be using for the
- 2.Organize resources around the classroom: Resources should be displayed "gallery-style" in a way that allows students to disperse themselves around the room with several students clustering around a particular resource.
- 3.Group students: Some tasks may require partners, trios, etc.
- 4.Instruct students on how to walk through the gallery: Viewing instructions will depend on your goals for the activity. Students can do the following: B
	- a.Brainstorm and record responses.
	- b.Identify similarities and differences using a graphic organizer.
	- c.Compile a list of questions to be answered.
	- d.Provide feedback to student work.

5.Keep time: Announce when groups should move to the next piece in the exhibit.

- 1.Select resources: Select quotations, images, documents, and/or student work you will be using for the gallery walk.
- 2.Organize resources in a digital folder: Resources should be easily accessible and labeled resource 1, resource 2, so and so forth.
- 3.Group students: There are a few options but using random breakout rooms in Zoom is one option.
- 4.Instruct students on how to "walk through the gallery":
	- a.Students could be regrouped for each resource and brought back to the whole group to discuss before regrouping.
	- b.Brainstorm and record responses.
	- c.Identify similarities and differences using a graphic organizer.
	- d.Compile a list of questions to be answered.
- 5.Keep time: Announce via chat when time is wrapping up in order to allow for conversations in the groups to finish.

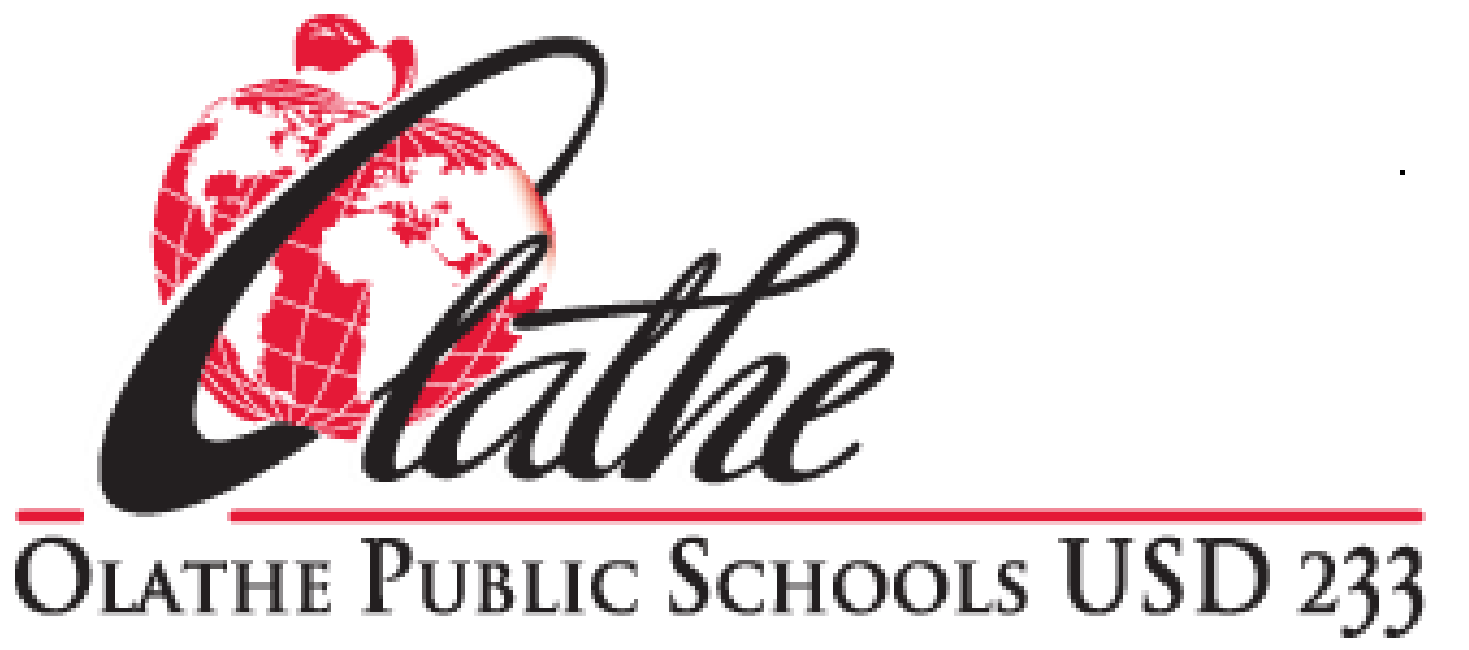

### Online Learning